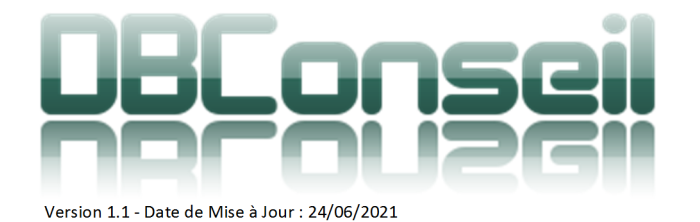

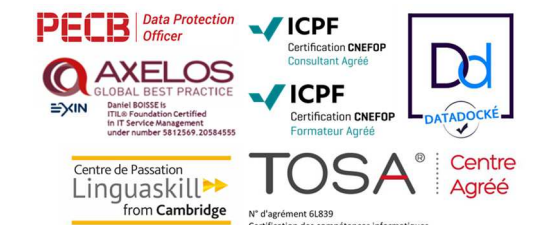

# COMMENT SE METTRE EN CONFORMITÉ AVEC LE RGPD

## PRÉSENTIEL OU EN CLASSE À DISTANCE TYPE D'ACTION : ACQUISITION DES DONNÉES

#### DURÉE DU STAGE : 5 JOURS (35H) DÉLAI D'ACCÈS À LA FORMATION : 3 SEMAINES

Indicateur global de satisfaction : (Satisfait et Très Satisfait) : 100%

 $\square$  Avancé

TARIF INTRA / À DISTANCE : NOUS CONSULTER SUIVI : Feuille d'émargement signée par 1/2 journée NIVEAU :

 $\boxtimes$  Initiation  $\boxtimes$  Intermédiaire

□ Expert

**Intervenant : Formateur expert du domaine, certifié Qualité Formateur CNEFOP par ICPF n° A101121 DPO et Trainer PECB n° CT02639-11-2018** 

Accessibilité/ PSH : Consultation auprès du chef d'entreprise sur les salariés à former et plus précisément des PSH (Personnes en Situation de Handicap) en tenant compte des conditions internes à l'entreprise (accès à la salle de formation, adaptation des moyens de la formation …).

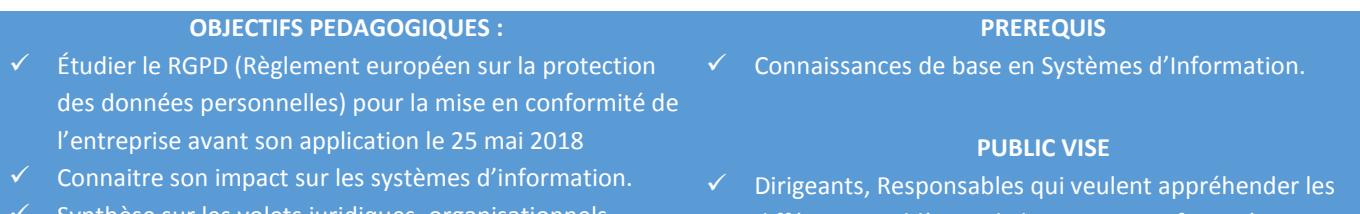

- Synthèse sur les volets juridiques, organisationnels, techniques, informatiques et méthodologiques.
- différents problèmes de la mise en conformité.
- 8 personnes maximum

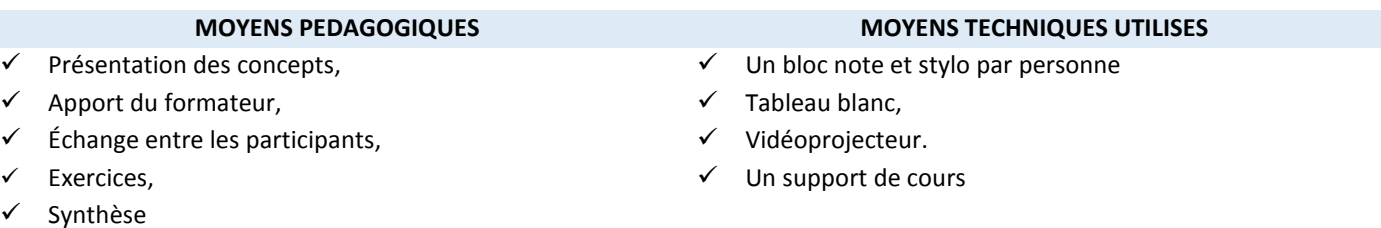

# **MOYENS D'EVALUATION DE LA FORMATION**

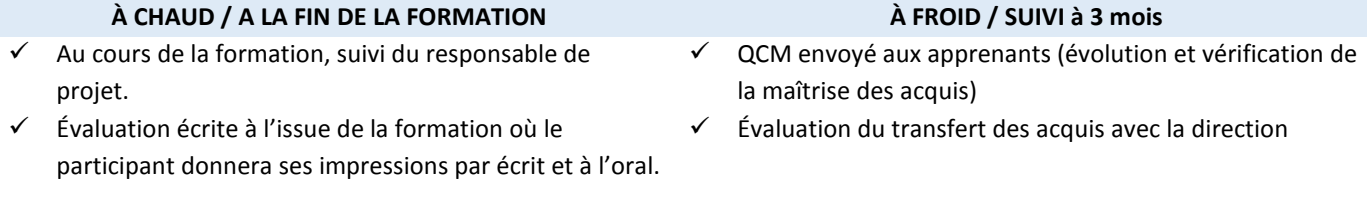

# **SANCTION DE LA FORMATION**

Attestation de formation remise à chaque apprenant à l'issue du stage

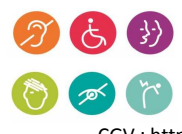

Société par Actions simplifiée au capital de 5.000 € - www.dbconseil.com – Code APE 7022Z Siège : 843 Chemin des Taillades 84830 SERIGNAN DU COMTAT– ℡ 06.30.09.05.51 – contact@dbconseil.com Organisme de Formation enregistré sous le numéro 93840339184 auprès du préfet de la région PACA FR 89 791406374 – RCS Avignon – N° SIRET 791 406 374 00011 - Partenaire de Kangourou agent Linguaskill FR608 CGV : https://www.dbconseil.com/DB\_CONSEIL\_WEB/FR/pdf/CGV.pdf - CGI : https://www.dbconseil.com/DB\_CONSEIL\_WEB/FR/pdf/CGI.pdf

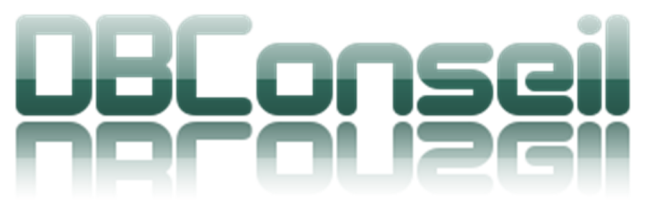

Version 1.1 - Date de Mise à Jour : 24/06/2021

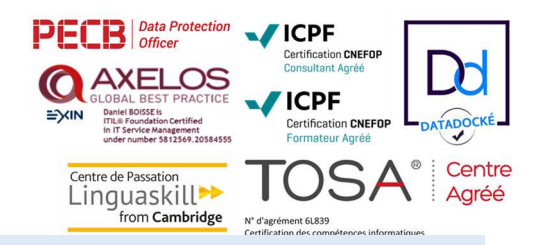

# **DEROULE DU PROGRAMME**

#### LES CONCEPTS FONDAMENTAUX

- Responsabilisation
	- Conformité ٠
	- à. Responsabilités
	- Documentation ?
	- à. ISO 27001 et « accountability »
	- **Traitement** 
		- Manipulation des données **A** .
		- Notion de traitement légitime des données **A**
		- à. Le RT
	- Consentement
		- Manifestation de volonté
		- $\Delta \sim$ Officialisation du consentement
	- Coresponsabilité
		- Quid des sous-traitants ?
			- **↓** Le risque de fuite des données
	- **→** Données personnelles
		- Informations d'identification
		- **↓** Web marketing
	- **→** Droit à accès, modification, oubli
		- Différence avec le droit d'accès de la CNIL
	- Droit à la portabilité
	- $\bigstar$  Transfert entre organisations
	- Minimisation des données
		- Les obligations
		- Le Big Data ÷
	- ◆ Protection de la vie privée dès la conception (privacy by design)
		- Protection des données personnelles et sites Web ou IT
		- Les bonnes pratiques
		- Qui fait quoi A.
		- Protection de la vie privée par défaut (privacy by default)
			- Protection des données personnelles et sites Web ou IT
			- Niveau par défaut ?
		- Peut-on l'utiliser pour les applications existantes ?
	- Violation de données (Databreach)
		- Obligation de déclaration
		- a. Quand ? Comment ?

## PRINCIPALES MESURES DÉCOULANT DU RGPD

- Création des DPO (Data Protection Manager)
	- CIL ou DPO ? ÷
	- à. Une obligation ?
	- Le registre
		- Une obligation
		- Les informations
- Réalisation du PIA
	- Réalisation
	- Quoi et qui
	- Les outils
- "Privacy by design" et "by default"
	- Principes fondamentaux
	- Les différents problèmes

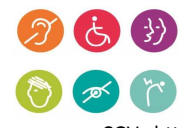

Société par Actions simplifiée au capital de 5.000 € - www.dbconseil.com – Code APE 7022Z Siège : 843 Chemin des Taillades 84830 SERIGNAN DU COMTAT– ℡ 06.30.09.05.51 – contact@dbconseil.com Organisme de Formation enregistré sous le numéro 93840339184 auprès du préfet de la région PACA FR 89 791406374 – RCS Avignon – N° SIRET 791 406 374 00011 - Partenaire de Kangourou agent Linguaskill FR608 CGV : https://www.dbconseil.com/DB\_CONSEIL\_WEB/FR/pdf/CGV.pdf - CGI : https://www.dbconseil.com/DB\_CONSEIL\_WEB/FR/pdf/CGI.pdf

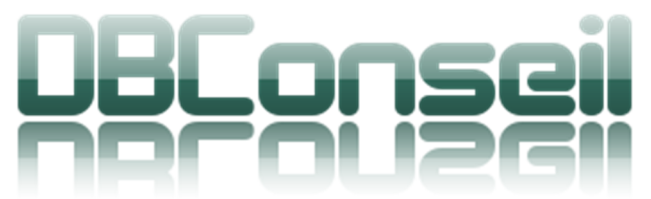

Version 1.1 - Date de Mise à Jour : 24/06/2021

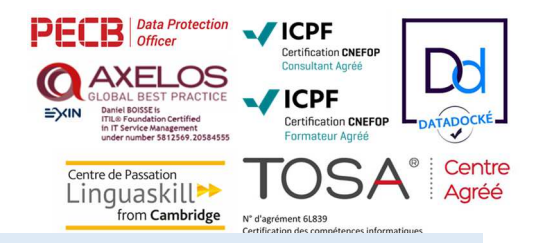

# **DEROULE DU PROGRAMME**

#### IMPACT SUR LE SYSTÈME D'INFORMATION

- Gouvernance des données
	- Inventaire des données personnelles à.
- Les règles de gestion
- Les accès
- Sécurité des données
	- Classifier les données,
		- **A** Techniques de protection
		- Politique de sécurité à.
		- La charte informatique
		- Prise en compte des données personnelles à tous niveaux du SI
	- $\star$  Anonymisation
- Administration des risques
	- L'usurpation d'identité
	- $\Delta \sim$ Mise en place d'un SLA
- $\blacklozenge$  Administration des processus
	- Voir ses données .
	- Modification, effacement et oubli des données
	- Archivage
- $\rightarrow$  Privacy by design
	- Le volet informatique a.
	- $\Delta$  . Les différents impacts
	- Shadow IT
		- Les projets informatiques et la DSI
	- Les offres des sous-traitants et fournisseurs
	- Les éditeurs de logiciel
		- à. Les contrats Cloud
		- à. Outils pour la mise en œuvre

#### LES GRANDES ÉTAPES DE MISE EN CONFORMITÉ

- $\blacktriangleright$  Le chanter de migration initiale
	- Définir les nouvelles missions du DPO  $\Delta \sim$
	- à. Identifier le périmètre des données sensibles
	- à. Tenir un registre des traitements
	- Revoir les contrats fournisseurs
	- $\Delta \sim$ Garantir les droits des personnes
	- Se préparer à la possibilité d'une fuite de données
	- **►** Rédiger une charte de bonnes pratiques
- Maintenir la conformité sur le long terme
	- Systématiser les bonnes pratiques dans les cahiers des charges de toutes actions  $\bullet$
	- Détection et gestion des risques
	- à. Optimisation du S.I

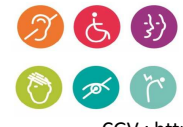

Société par Actions simplifiée au capital de 5.000 € - www.dbconseil.com – Code APE 7022Z Siège : 843 Chemin des Taillades 84830 SERIGNAN DU COMTAT– ℡ 06.30.09.05.51 – contact@dbconseil.com Organisme de Formation enregistré sous le numéro 93840339184 auprès du préfet de la région PACA FR 89 791406374 – RCS Avignon – N° SIRET 791 406 374 00011 - Partenaire de Kangourou agent Linguaskill FR608 CGV : https://www.dbconseil.com/DB\_CONSEIL\_WEB/FR/pdf/CGV.pdf - CGI : https://www.dbconseil.com/DB\_CONSEIL\_WEB/FR/pdf/CGI.pdf